<<Adobe InDesign CS2 >>

- 13 ISBN 9787115142061
- 10 ISBN 7115142068

出版时间:2006-1

Adobe

页数:282

extended by PDF and the PDF

http://www.tushu007.com

, tushu007.com

 $,$  tushu007.com

## <<Adobe InDesign CS2 >>

本书简要地介绍和描述了新特性、工作..

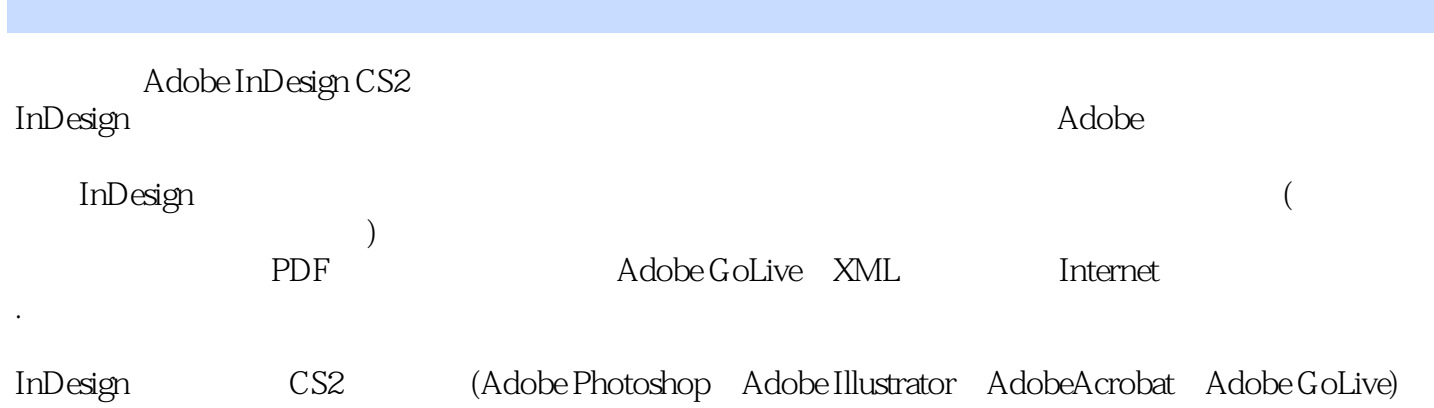

Adobe InDesign CS2 hadobe Adobe inDesign cs2  $14$  $\rm PDF$ 件以及使用XML等内容。 Adobe InDesign cs2 Adobe InDesign CS2 has a local extensive control of the InDesign state in the InDesign In Design CS2 Adobe In Design

 $CS2$ 

, tushu007.com

*Page 3*

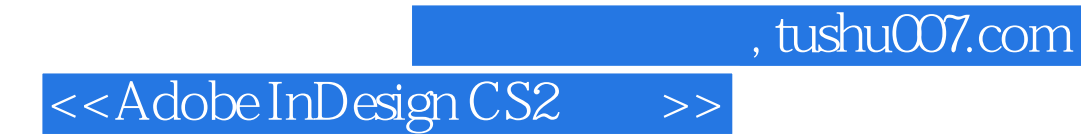

( )Adobe

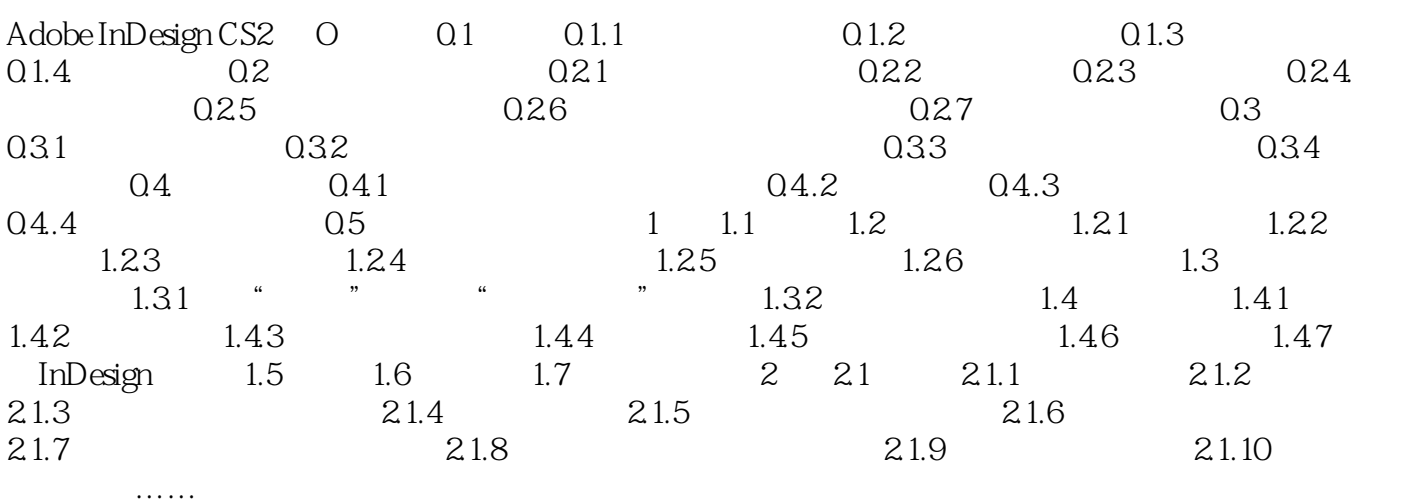

 $,$  tushu007.com

Adobe

InDesign Adobe

 $\ddotsc$ 

" Nancy Dick,Adobe认证教师

 $,$  tushu007.com

Adobe InDesign CS2 hadobe

和应用、导入和链接图形、创建表格、透明度处理、创建目录和索引、导出为PDF文件以及使用XML

InDesign Adobe

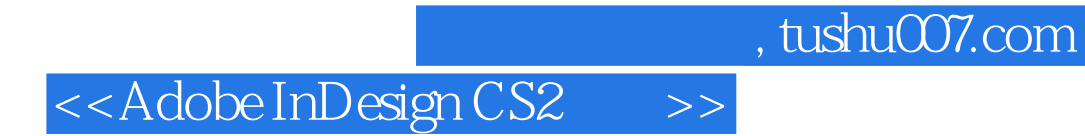

本站所提供下载的PDF图书仅提供预览和简介,请支持正版图书。

更多资源请访问:http://www.tushu007.com